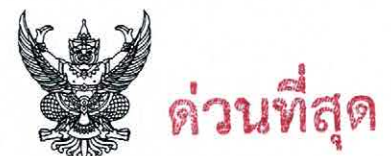

## บันทึกข้อความ

ส่วนราชการ สำนักแผนงานและสารสนเทศ ส่วนติดตามและประเมินผล โทร. ๕๖๗๒

ที่ ทส ๑๖๐๖.๓๒/ว คอนปั

วันที่ ไตเช่ ธันวาคม ๒๕๖๖

เรื่อง ขอเชิญประชุมเพื่อติดตามผลการดำเนินงานตามแผนการติดตามผลการดำเนินงานของกรมป่าไม้ ประจำปีงบประมาณ พ.ศ. ๒๕๖๖ ไปพลางก่อน ผ่านระบบการประชุมทางไกล (Video Conference)

ผู้อำนวยการสำนักป้องกันรักษาป่าและควบคุมไฟป่า เรียน ผู้อำนวยการสำนักจัดการที่ดินป่าไม้ ผู้อำนวยการสำนักจัดการป่าชุมชน

ตามหนังสือกรมป่าไม้ ด่วนที่สุด ที่ ทส ๑๖๐๖.๓๒/ว ๑๙๘๘๔ ลงวันที่ ๑๕ ธันวาคม ๒๕๖๖ ไปพลางก่อน เรื่อง แผนการติดตามผลการดำเนินงานของกรมป่าไม้ ประจำปีงบประมาณ พ.ศ. ๒๕๖๖ ไปพลางก่อน โดยส่งสำเนาคำสั่งกรมป่าไม้ ที่ ๔๑๓๐/๒๕๖๖ ลงวันที่ ๑๕ ธันวาคม พ.ศ. ๒๕๖๖ เรื่อง ให้เจ้าหน้าที่สำนัก แผนงานและสารสนเทศดำเนินการตามแผนการติดตามผลการดำเนินงานของกรมป่าไม้ ประจำปีงบประมาณ ี พ.ศ. ๒๕๖๖ ไปพลางก่อน พร้อมแผนการติดตามผล ฯ แจ้งหน่วยงานที่เกี่ยวข้อง มอบหมายเจ้าหน้าที่ ผู้รับผิดชอบแต่ละโครงการ/กิจกรรมให้ความร่วมมือ อำนวยความสะดวกในการจัดเตรียมข้อมูล และนำคณะ เจ้าหน้าที่จากหน่วยงานส่วนกลางลงพื้นที่ปฏิบัติงานด้วย นั้น

้สำนักแผนงานและสารสนเทศขอเรียนว่า เพื่อให้การติดตามความก้าวหน้าผลการดำเนินงาน รอบระหว่างปีเป็นไปตามแผนการติดตามผล ฯ ที่กำหนด จึงขอเชิญท่านเข้าร่วมการประชุมเพื่อติดตามผล ึการดำเนินงาน ฯ ประจำปีงบประมาณ พ.ศ. ๒๕๖๖ ไปพลางก่อน ตามวัน เวลา และสถานที่ ดังรายละเอียด ในเอกสาร ๑ โดยขอให้หน่วยงานของท่านโปรดพิจารณาดำเนินการ ดังนี้

๑. มอบหมายเจ้าหน้าที่ผู้รับผิดชอบกิจกรรมตามเป้าหมายการให้บริการหน่วยงาน ประจำปี งบประมาณ พ.ศ. ๒๕๖๖ ไปพลางก่อน (เอกสาร ๒) ให้เข้าร่วมประชุมตามกำหนดการ (เอกสาร ๑)

๒. แจ้งรายชื่อผู้ที่จะเข้าร่วมการประชุมตามแบบฟอร์มส่งรายชื่อผู้เข้าร่วมประชุม (เอกสาร ๓) และจัดส่งรายชื่อให้สำนักแผนงานและสารสนเทศทราบ ก่อนการประชุมอย่างน้อย ๓ วันทำการผ่านจดหมาย อิเล็กทรอนิกส์ : rfd me@hotmail.com หรือผ่าน LINE Application "เครือข่ายติดตามและประเมินผล สผส." โดยสามารถดาวน์โหลดแบบฟอร์มส่งรายชื่อได้ที่ http://www.forest.go.th/planning/ หมวดหมู่ "หนังสือเวียน/ประกาศ" หัวข้อ "การประชุมติดตามผลการดำเนินงาน ฯ ๒๕๖๖ ไปพลางก่อน (รอบระหว่างปี) สำหรับหน่วยงานส่วนกลาง" รายละเอียดปรากฏตาม QR Code ที่แนบมาพร้อมนี้

จึงเรียนมาเพื่อโปรดทราบและพิจารณา

(นางวิสุตรา อินทองแก้ว) ผู้อำนวยการสำนักแผนงานและสารสนเทศ

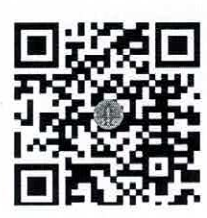

เอกสาร ๑ - ๓

"No Gift Policy ทส.โปร่งใสและเป็นธรรม"

## กำหนดการประชุมเพื่อติดตามผลการดำเนินงาน

ตามแผนการติดตามผลการดำเนินงานของกรมป่าไม้ ประจำปีงบประมาณ พ.ศ. ๒๕๖๖ ไปพลางก่อน

ผ่านระบบการประชุมทางไกล (Video Conference)

## (สำหรับหน่วยงานส่วนกลาง)

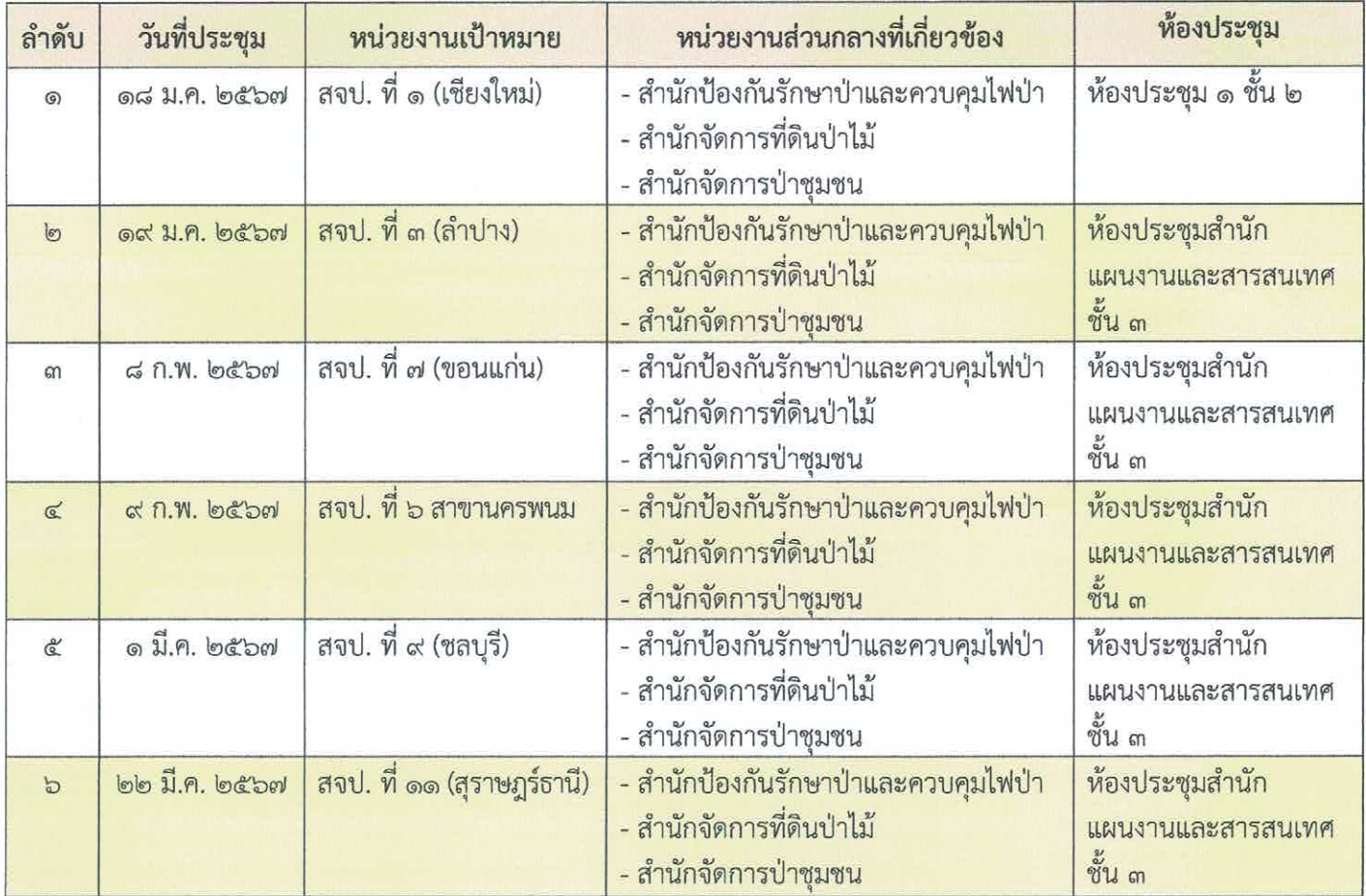

หมายเหตุ : ๑. กำหนดเวลาประชุม ๑๓.๓๐ – ๑๖.๓๐ น.

๒. หากมีข้อสงสัยประการใด สามารถสอบถามข้อมูลเพิ่มเติมได้ที่ คุณพินิจศักดิ์ กลิ่นมาลา โทร. ๐๘ – ๙๐๓๐ – ๙๙๘๓ หรือ คุณชนายุส ฟักสงสกุล โทร. ๐๘ – ๖๑๑๙ – ๖๔๐๐

เอกสาร ๒

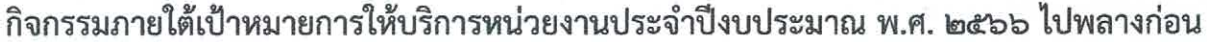

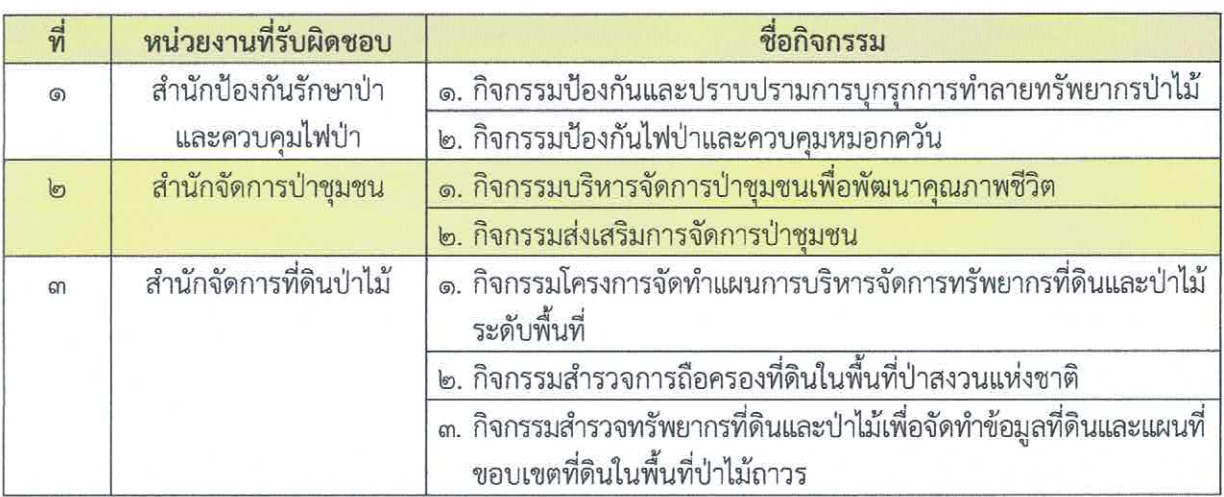

เอกสาร ๓

## แบบฟอร์มส่งรายชื่อผู้เข้าร่วมประชุม

การประชุมเพื่อติดตามผลการดำเนินงานตามแผนการติดตามผลการดำเนินงานของกรมป่าไม้ ประจำปี

งบประมาณ พ.ศ. ๒๕๖๖ ไปพลางก่อน ผ่านระบบการประชุมทางไกล (Video Conference)

ขอส่งรายชื่อผู้เข้าร่วมประชุม ดังนี้

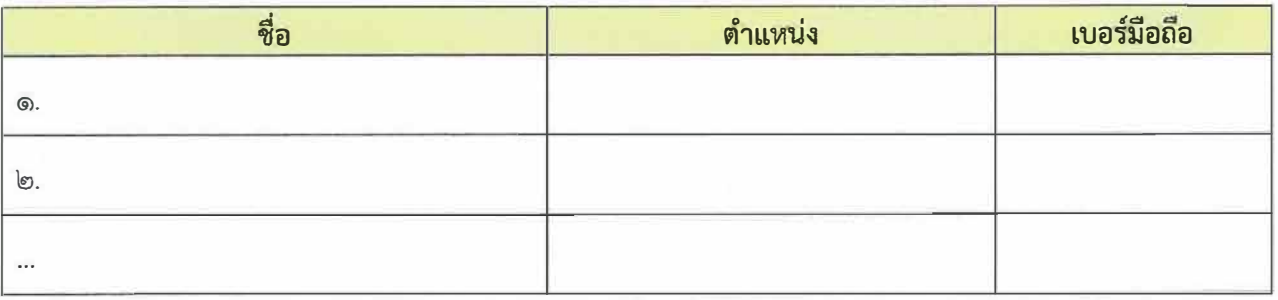

<u>ู หมายเหต:</u> ๑. จัดส่งรายชื่อให้สำนักแผนงานและสารสนเทศทราบ ก่อนการประชุมอย่างน้อย ๓ วันทำการ ทางไปรษณีย์อิเล็กทรอนิกส์ rfd me@hotmail.com หรือทาง LINE Application "เครือข่ายติดตามและประเมินผล สผส."

> ่ ๒. หากมีข้อสงสัยประการใด สามารถสอบถามข้อมูลเพิ่มเติมได้ที่ เบอร์ติดต่อภายใน ๕๖๗๒ หรือคุณชนายุส ฟักสงสกุล นักวิชาการป่าไม้ปฏิบัติการ เบอร์มือถือ ๐๘ – ๖๑๑๙ – ๖๔๐๐ หรือคุณเนาวรัตน์ ซุ่นฮั้ว นักวิชาการป่าไม้ เบอร์ติดต่อ o๘ - ๘๑๖๙ - ๒๓๕๓